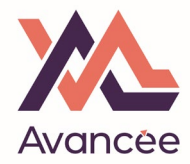

Login to https://www.moncompteformation.gouv.fr//espace-prive/html/#/

*You can use your "identité numérique" straight away to sign in. If not, you will be asked to do so at some point later in the process.* 

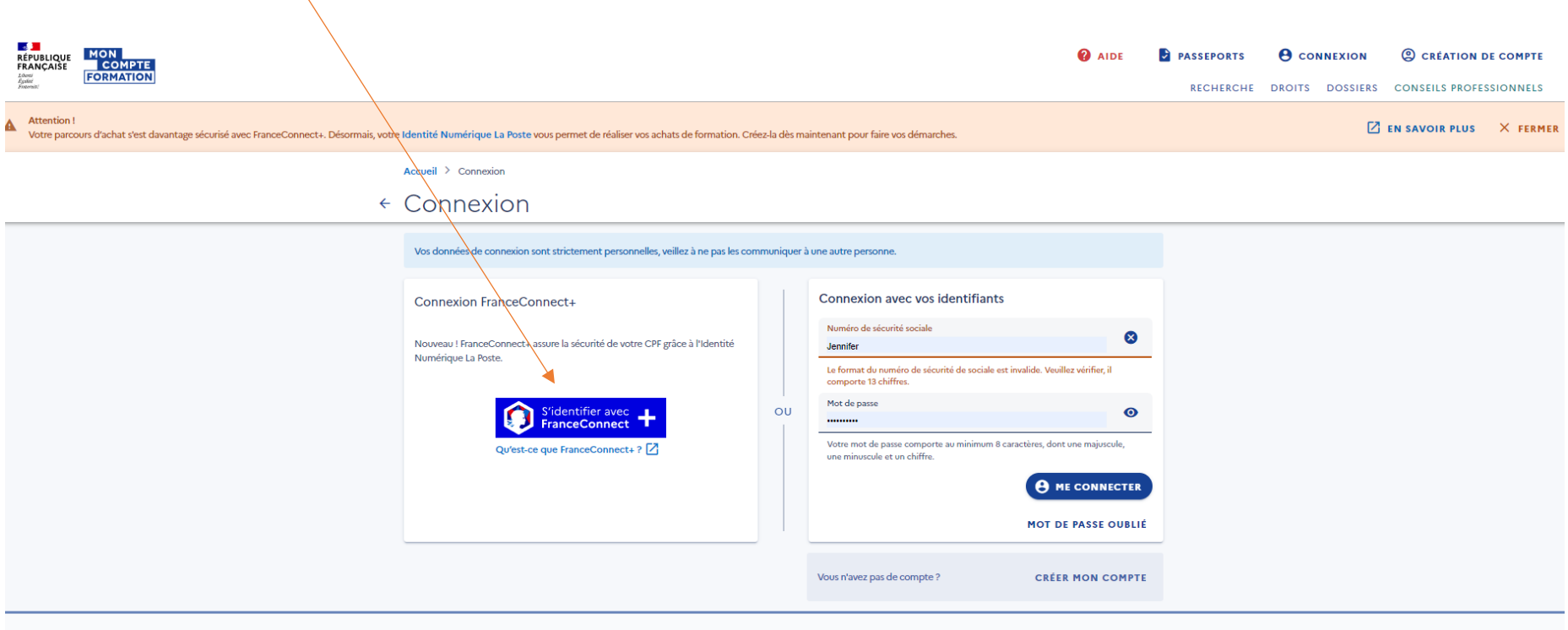

**CONSEILS PROFESSIONNELS** 

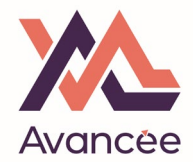

Select « l'identité numérique »

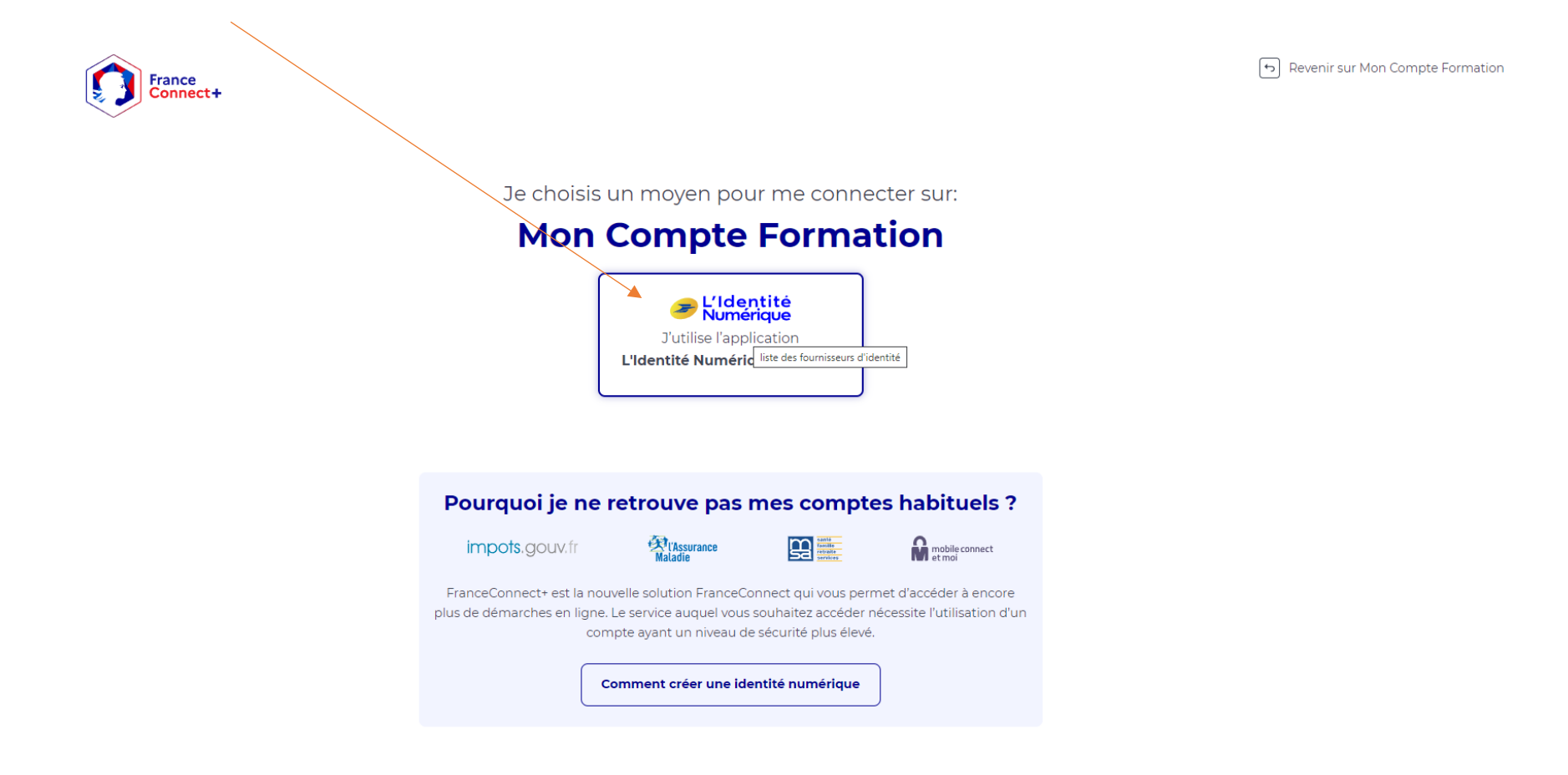

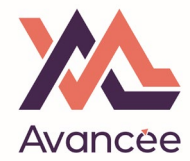

Enter the mobile number you used to create your "ID numérique"

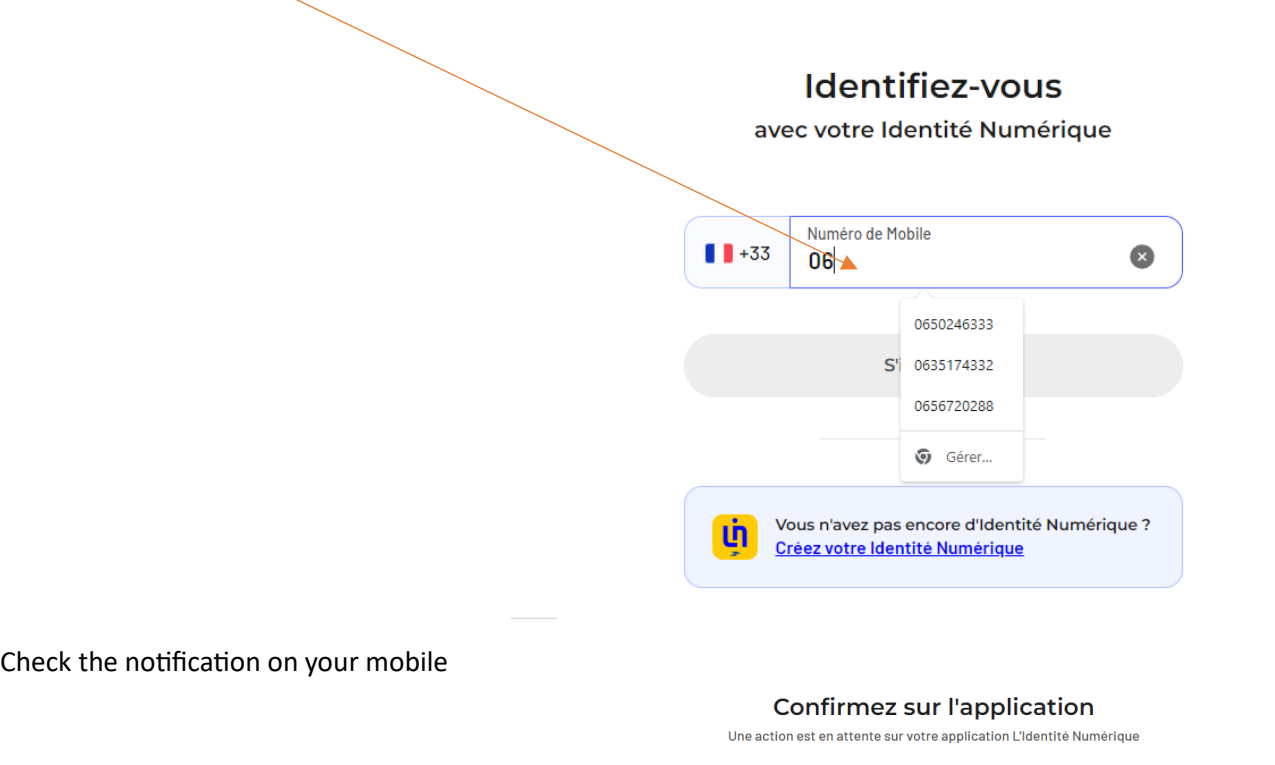

+33650246333 Modifier

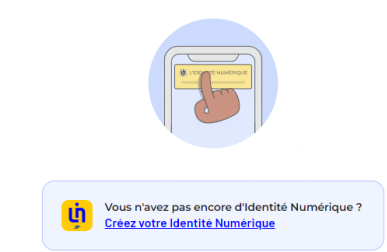

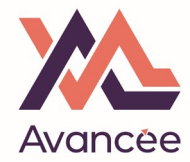

On your mobile, click on: "CONFIRMER"

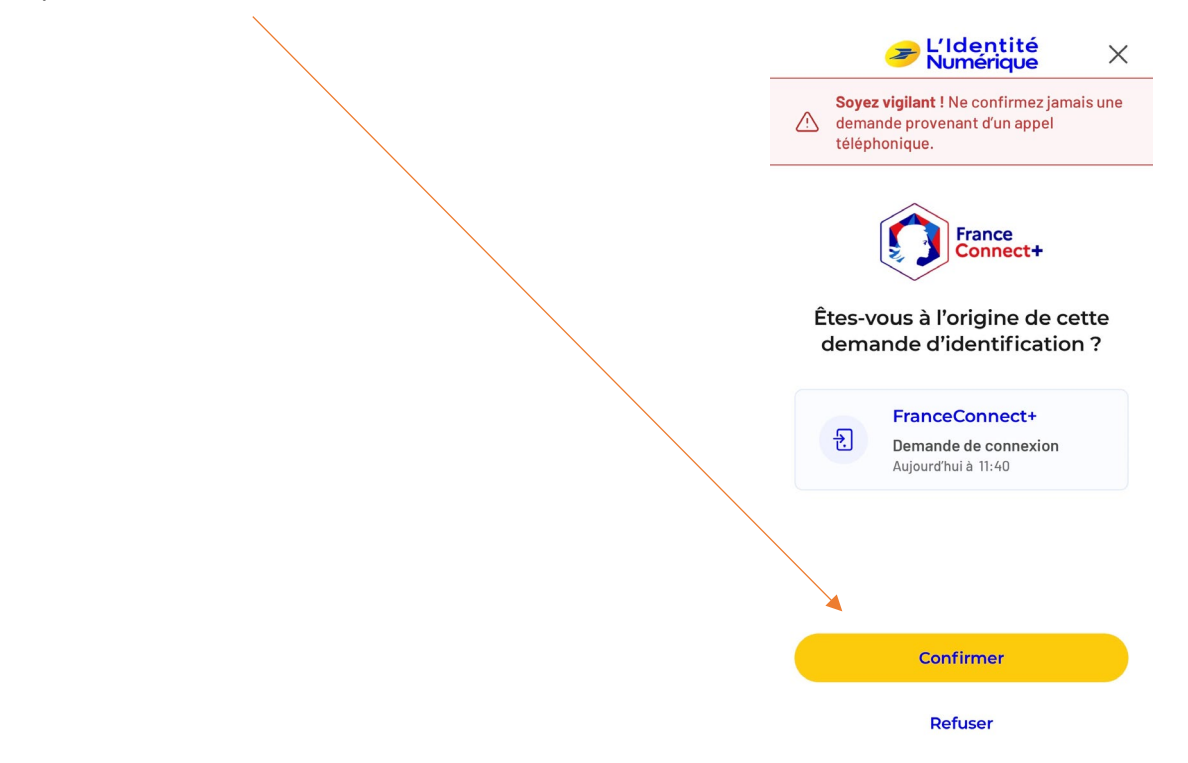

And enter your ID Numérique Pin Code when prompted on your mobile.

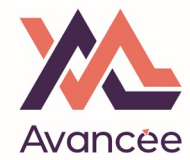

You are then get granted access to your CPF account, click on "Continuer sur..."

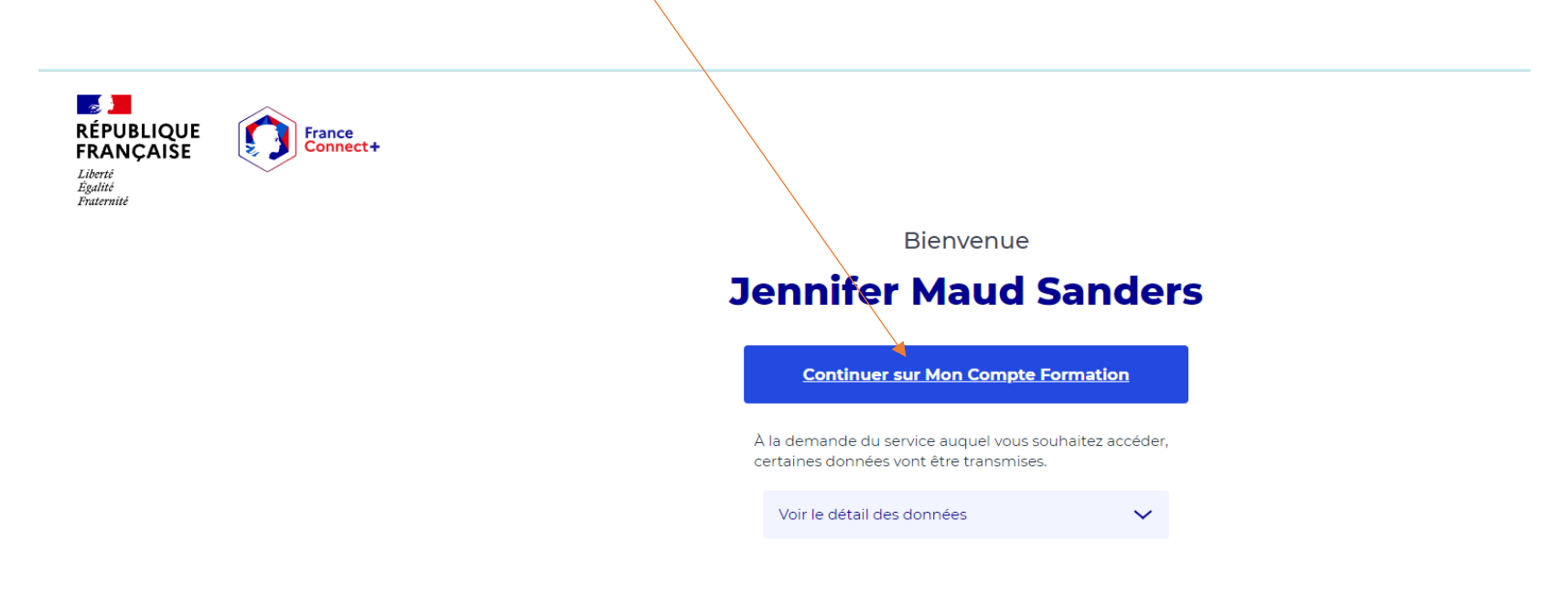

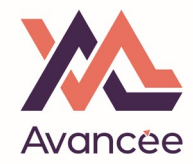

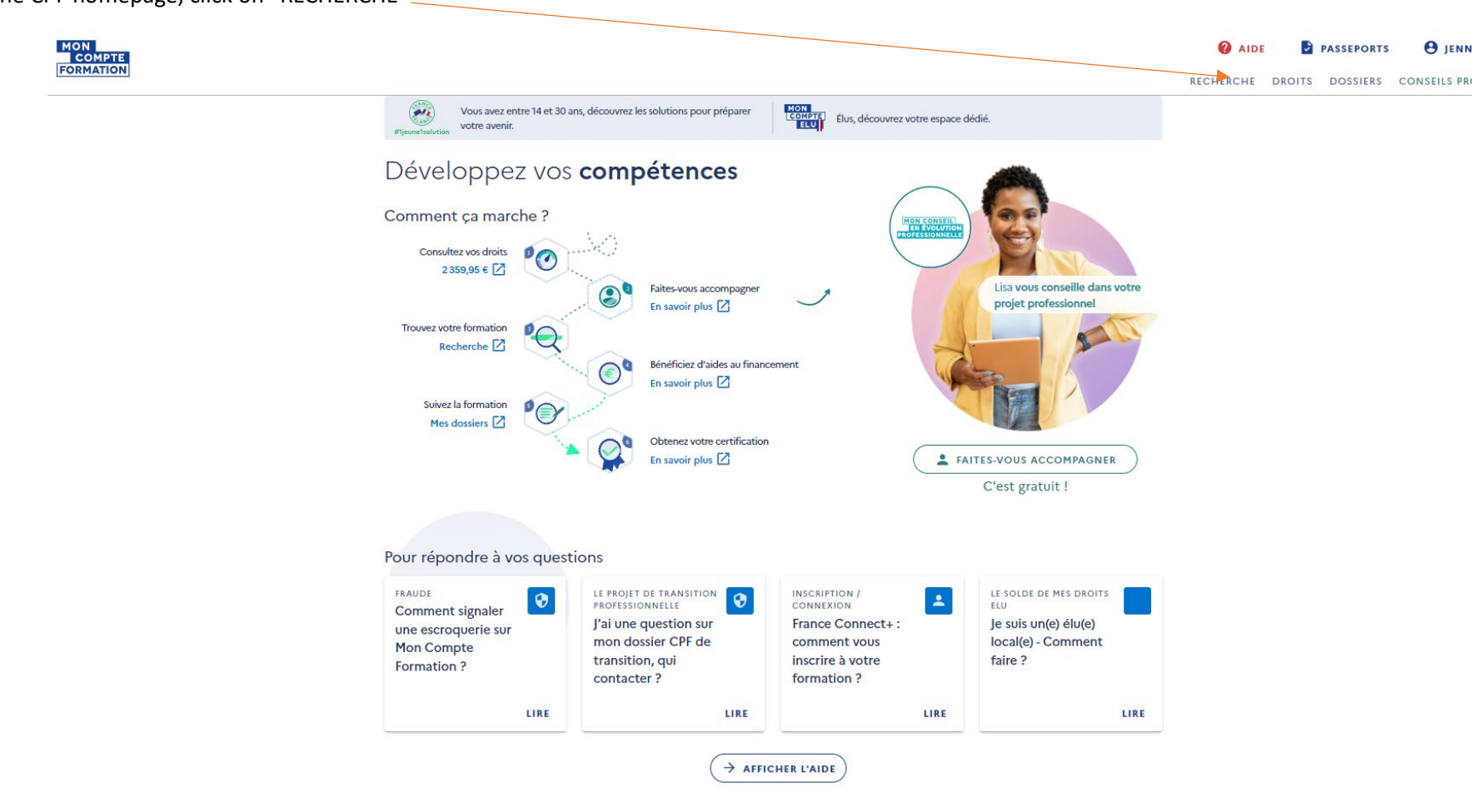

On the CPF homepage, click on "RECHERCHE"

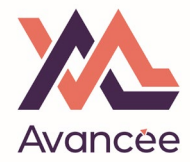

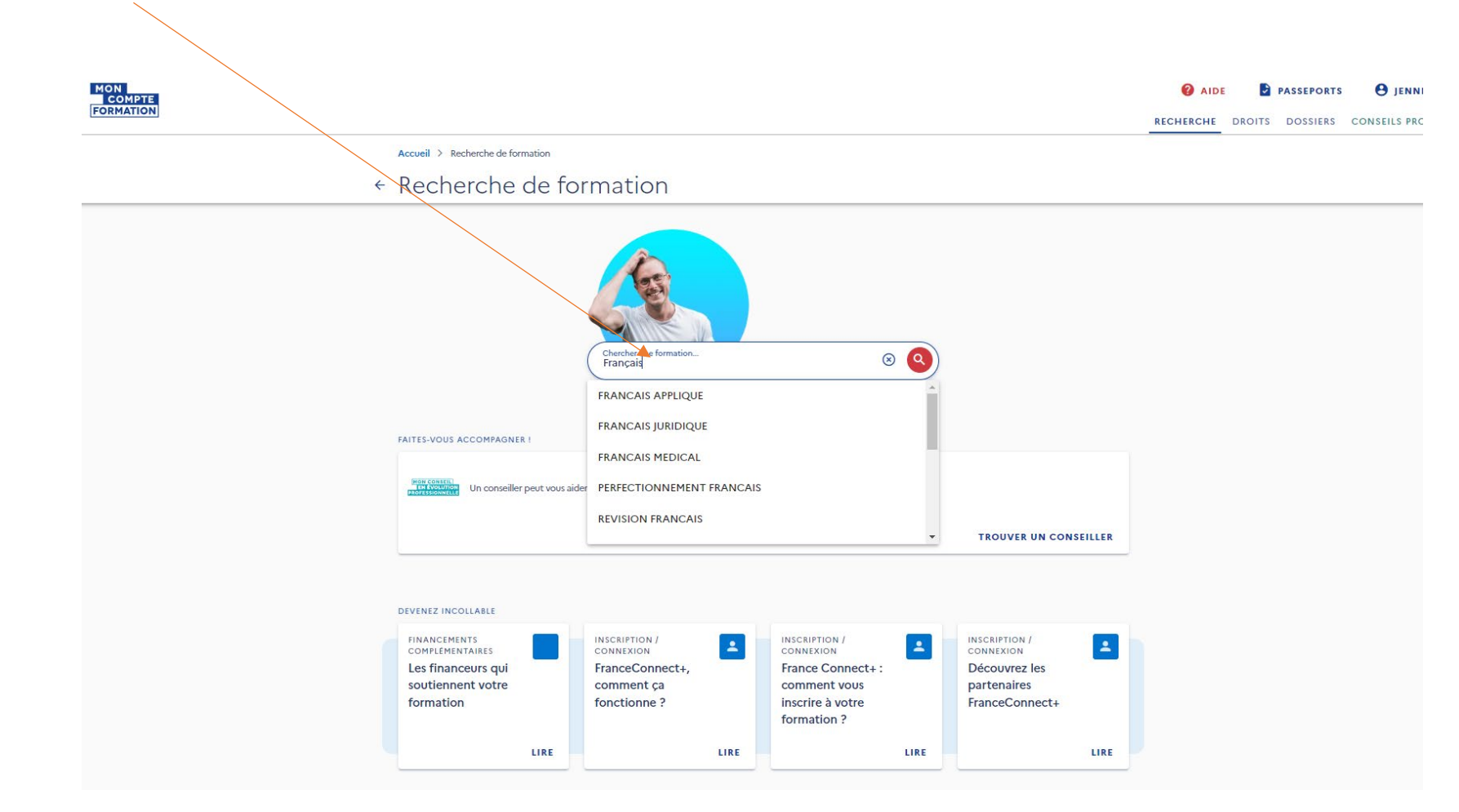

### Type in « FRANÇAIS » only and search (DON'T select any of the options given in the menu!)

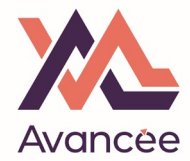

### Select « EN PRESENTIEL »

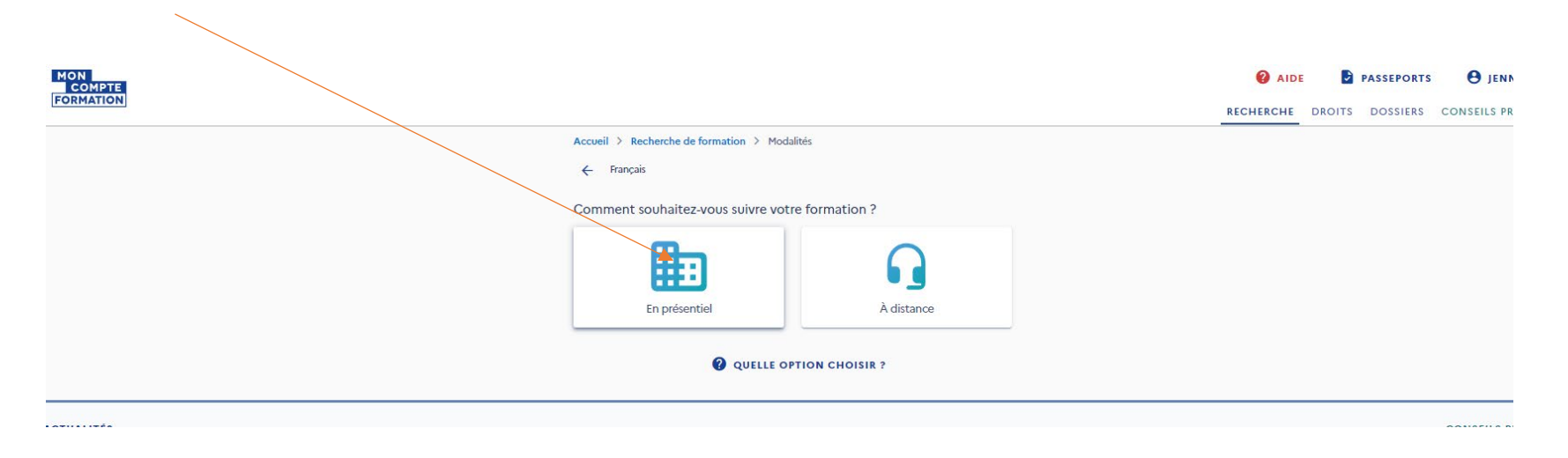

Type in MORZINE and select the option MORZINE (74110)

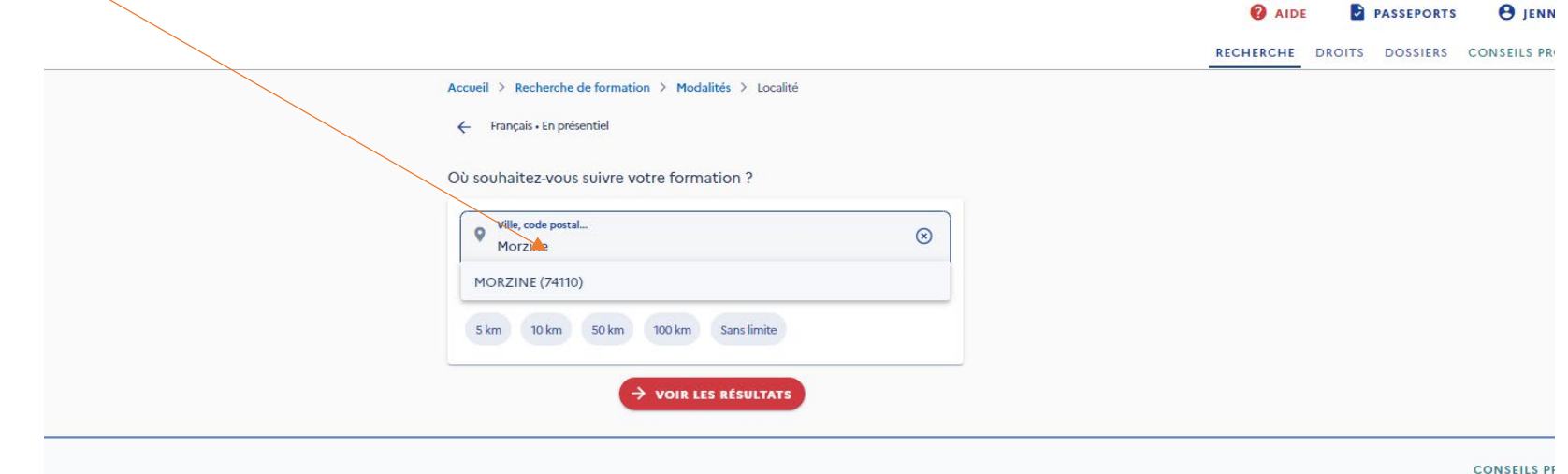

You'll then see a selection of courses listed under PDS Formation, which is our partner school in Morzine. You must select one of those, but the course will of course take place with Avancée Formation.

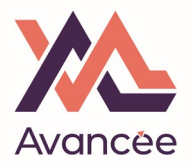

When selecting, pay attention to

- the cost $\sim$
- whether there is e-learning included (private course only)  $($ + e-learning)
- whether there is no e-learning included (private & group course) *(sans e-learning)*

Français langue étrangère professionnel (sans elearning) 0 Francais Langue étrangère professionnel (cours privés + C) Proposé par PDS FORMATION plate-forme e-learning) Proposé par PDS FORMATION  $45 h$ **Q** MORZINE  $\ddot{\bullet}$  30h **O** MORZINE  $\overline{3}$  500,00 €  $\pm$ .  $\star$ .  $1800.00 \text{ E}$ C Certification CLOE français langue étrangère Certification CLOE français langue étrangère Francais Langue étrangère professionnel (cours privés + 0 Francais Langue étrangère professionnel (cours privés +  $\heartsuit$ ) plate-forme e-learning) plate-forme e-learning) Proposé par PDS FORMATION Proposé par PDS FORMATION  $_ 13h$ **O** MORZINE  $20h$ **O** MORZINE &  $+ 1000,00 \in$  $\star$ .  $1300,00 \in$ Certification CLOE français langue étrangère Certification CLOE français langue étrangère Francais langue étrangère professionnel (sans elearning) 
(C) Francais langue étrangère professionnel (sans elearning) 
(C) Proposé par PDS FORMATION Proposé par PDS FORMATION  $20h$ **O** MORZINE  $425h$ **O** MORZINE \* -\*  $1000,00 \in$ 2 1300,00 € Certification CLOE français langue étrangère Certification CLOE français langue étrangère Francais langue étrangère professionnel (sans elearning) (C) Passage du Test de connaissance du français  $\circ$ Proposé par PDS FORMATION intégration, résidence, nationalité (TCF IRN) Proposé par INSTITUT FORMATION RHONE ALPES  $\ddot{\bullet}$  35h **O** MORZINE &  $\ddot{\mathbf{0}}$ . CLUSES-19 km & ★ -2 1800,00 €  $\star$  - $142,00 \in$ C Certification CLOE français langue étrangère Test de connaissance du français intégration, résidence, nationalité (TCF IRN) FLE : AMELIORER SA COMMUNICATION ORALE (cours (C) Français en présentiel plus un accès e-learning illimité  $\circ$ individuels) + Accès E-Learning 3 mois avec la certification CLOE Proposé par **OURAGAN FORMATION** Proposé par CHAMBRE COMMERCE & INDUSTRIE HTE SAVOIE  $0<sup>10h</sup>$ THONON LES BAINS - 24 km  $\ddot{\bullet}$  30h THONON LES BAINS - 24 km & ★ - $1000,00 \in$  $\star$ .  $2310,00 \in$ Certification CLOE français langue étrangère Certification CLOE français langue étrangère

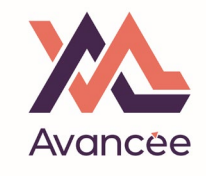

# On the following screen, click on "DEMANDER UN DEVIS"

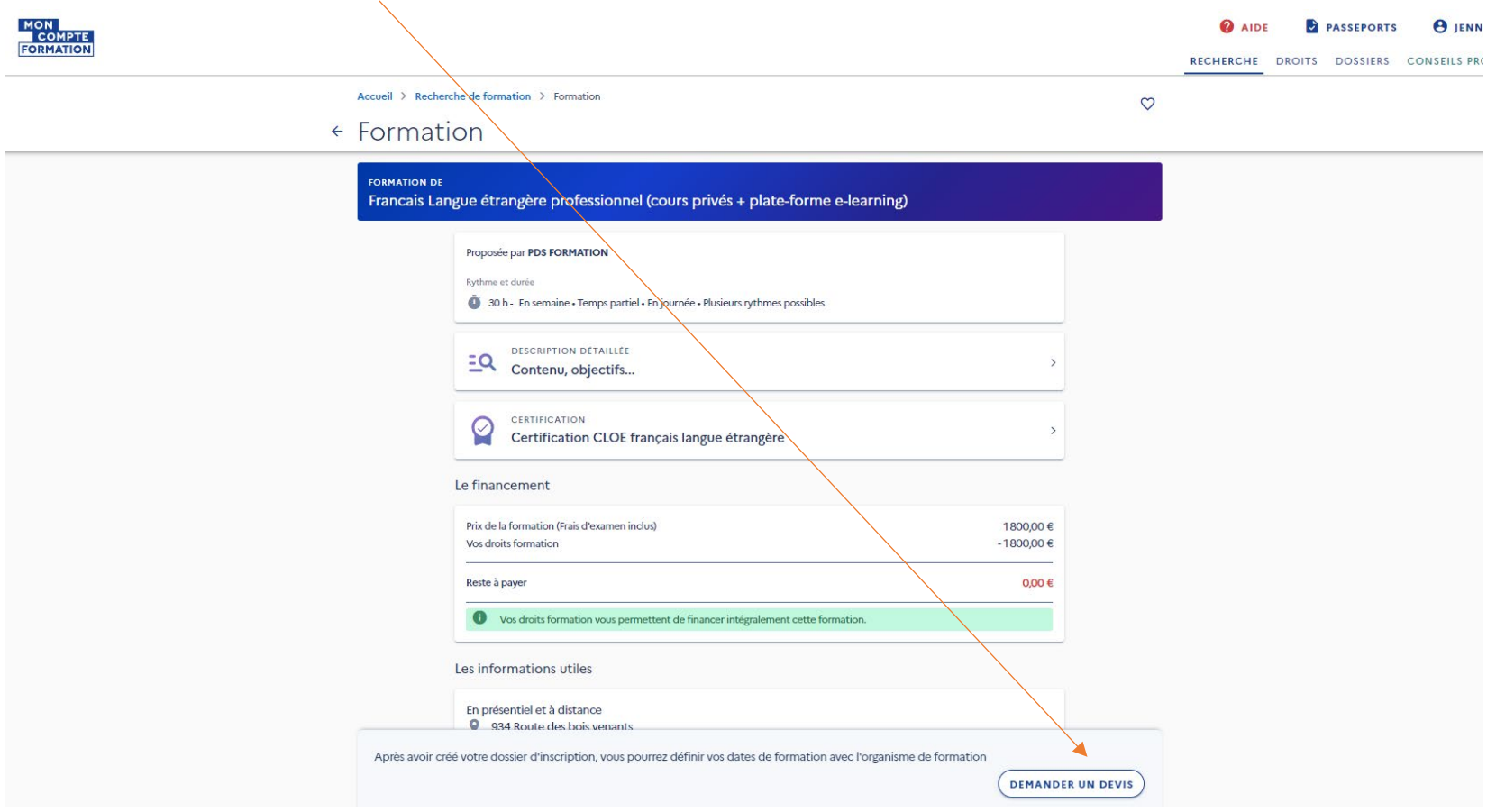

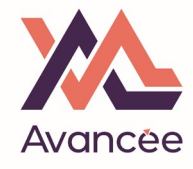

### Click on « VALIDER »

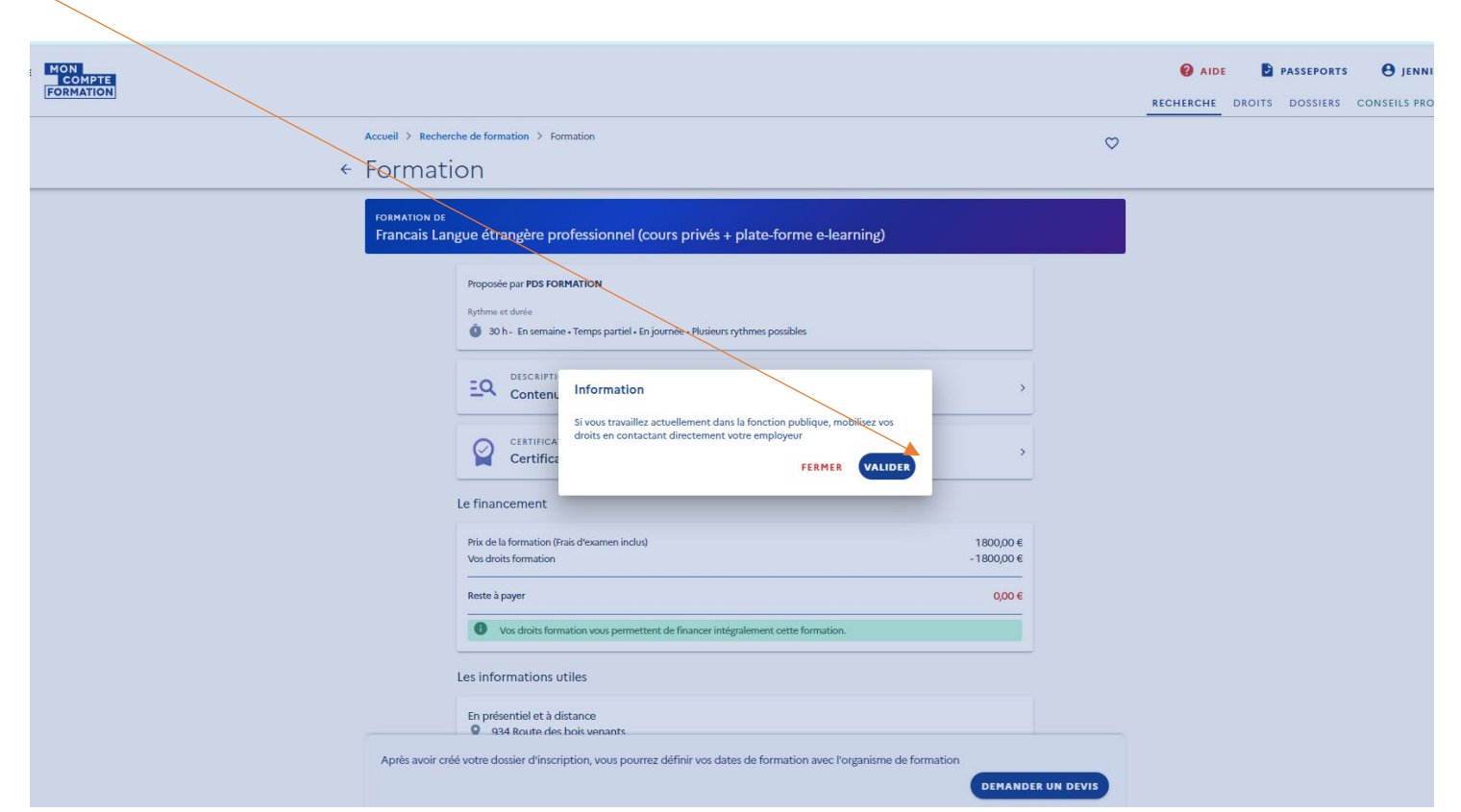

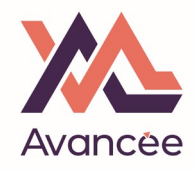

# Click on « J'AI COMPRIS ET J'ACCEPTE »

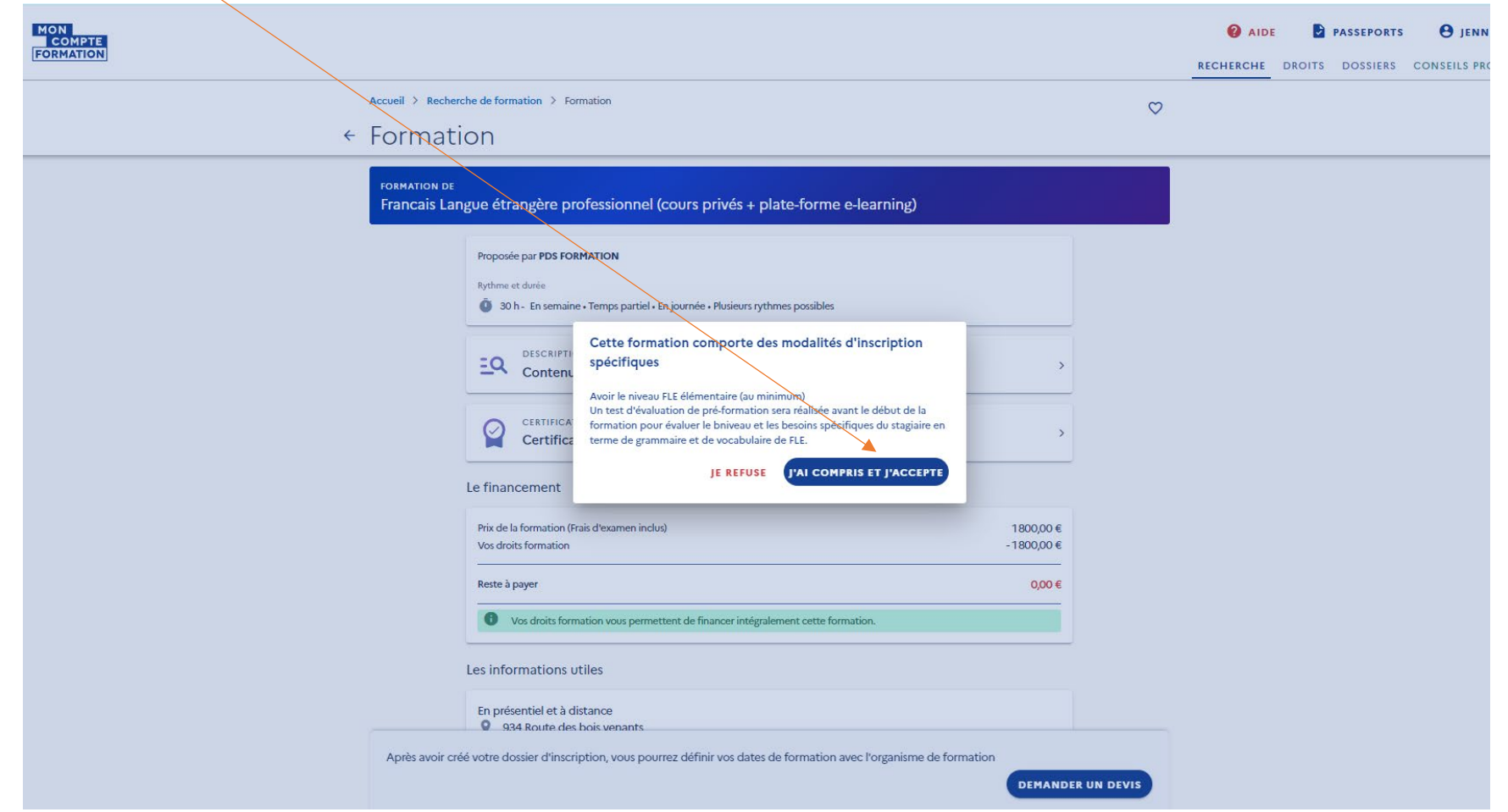

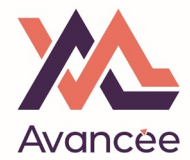

### Click on « JE SOUHAITE ENVOYER DIRECTEMENT MA DEMANDER DE DEVIS A L'ORGANISME DE FORMATION »

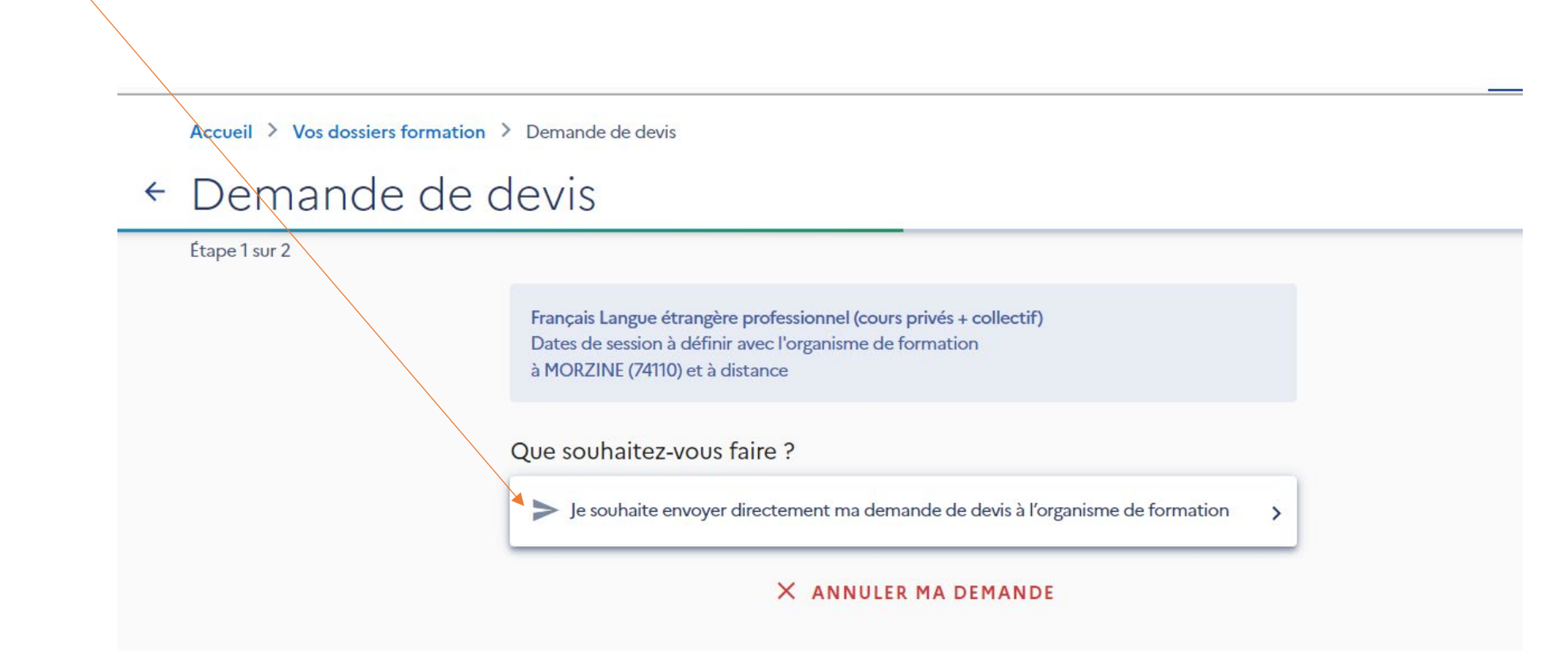

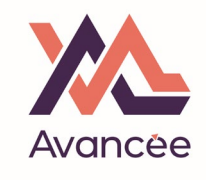

# Enter the personal information requested:

 $\prec$ 

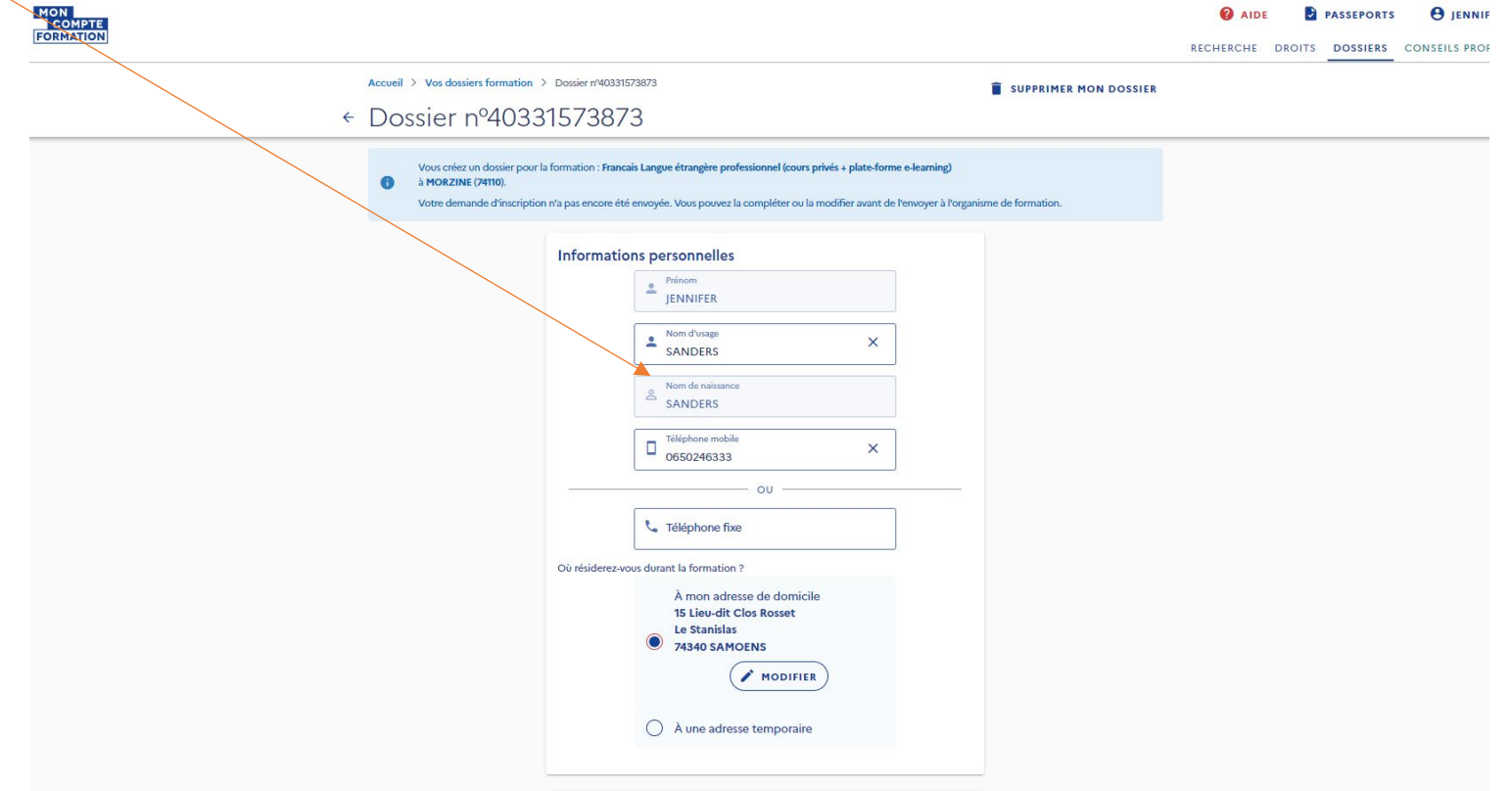

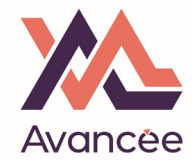

### INFORMATIONS PROFESSIONNELLES :

- Are you on a contract select « EMPLOYES »
- Or are you self-employed / business owner select "ARTISANS, COMMERCANTS, CHEFS D'ENTREPRISE"

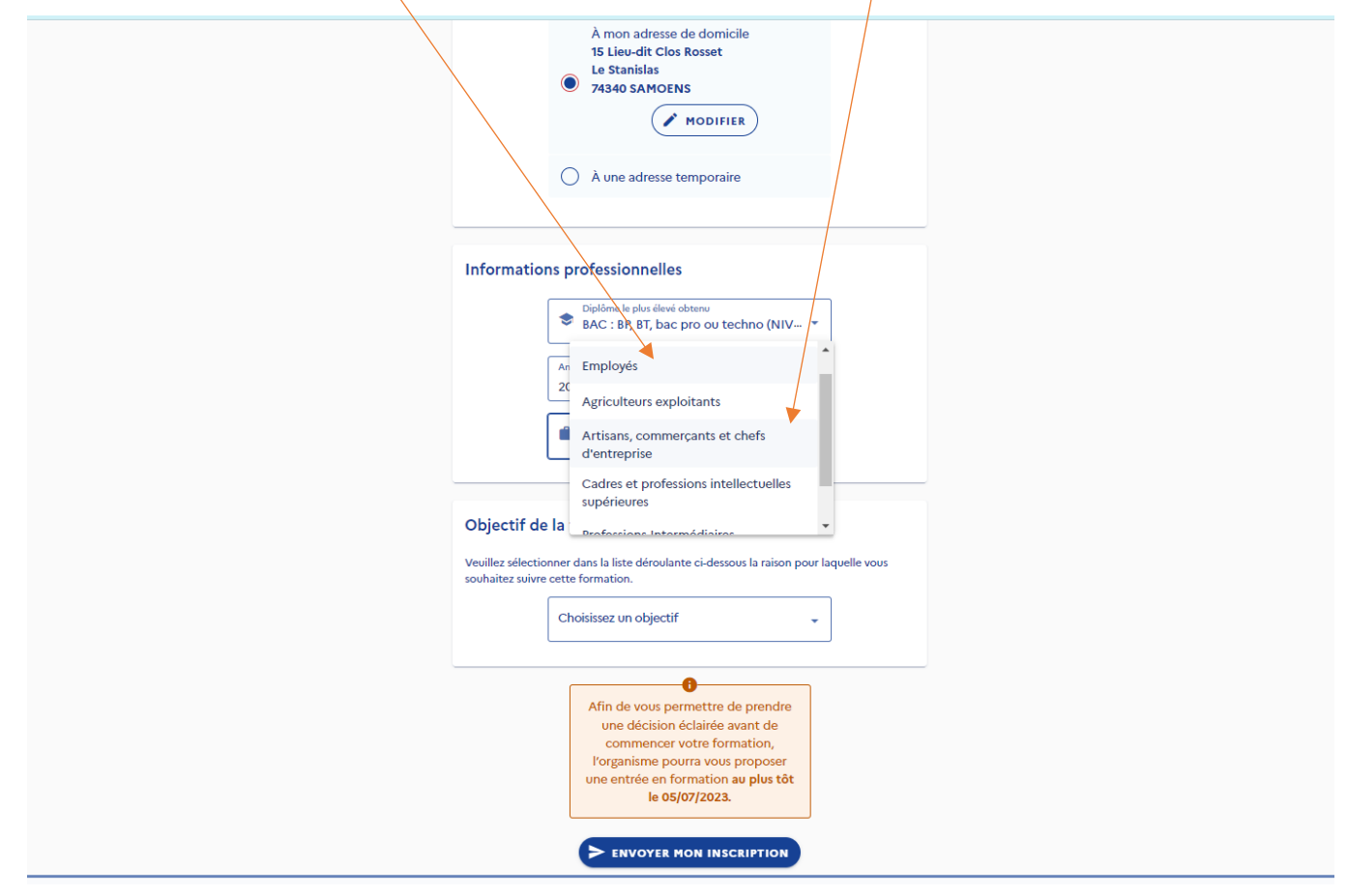

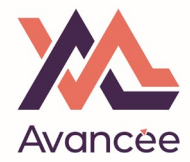

### In « OBJECTIF DE LA FORMATION » select « JE ME FORME POUR M'AMELIORER SUR MON POSTE ACTUEL »

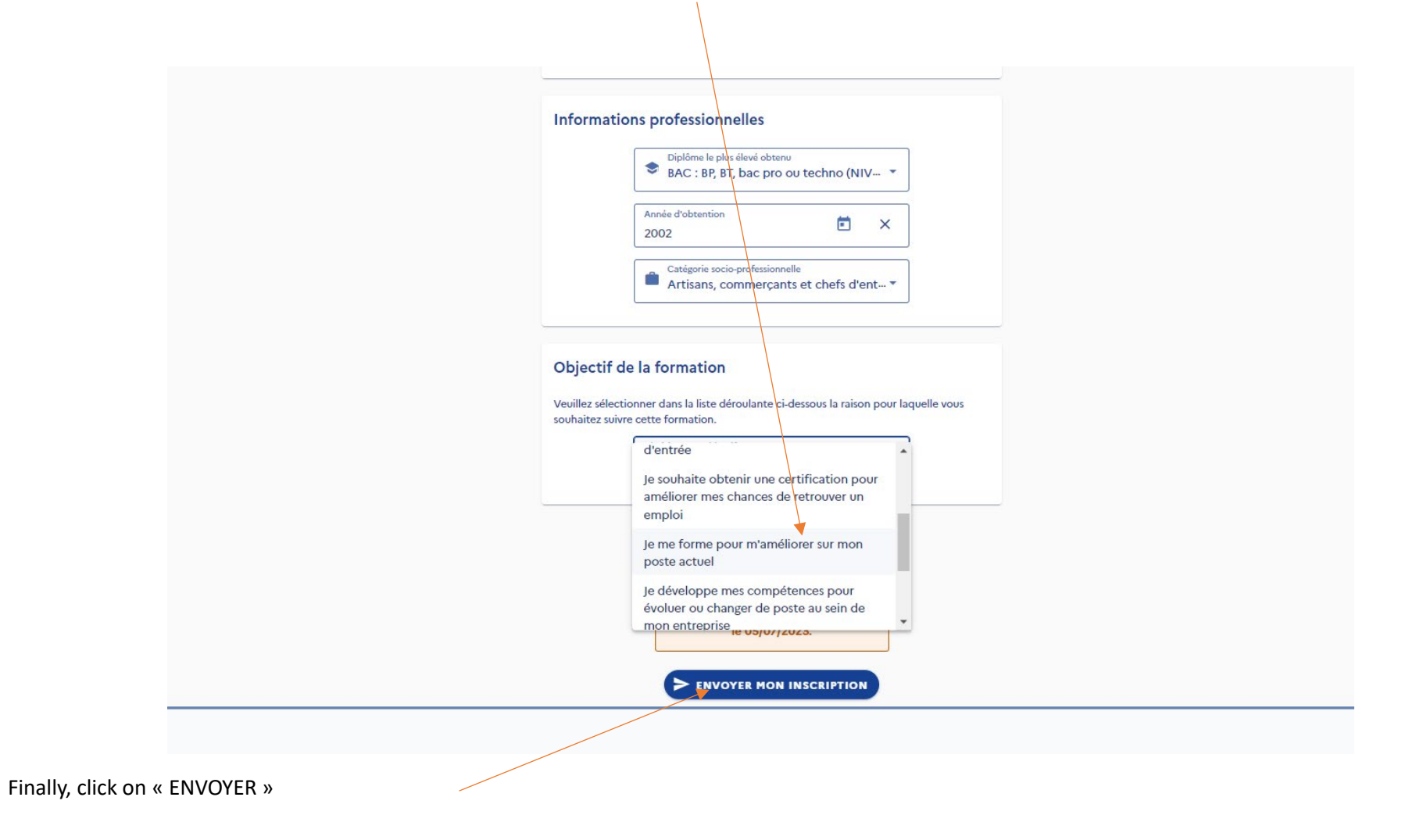

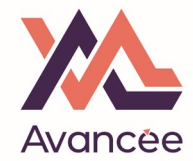

#### Finally, click on « J'AI LU ET J'ACCEPTE »

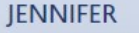

Tél 06

Ad

15

Le

 $74$ 

 $V<sub>c</sub>$ 

Dip

 $B\overline{A}$ 

Ca

Ar

 $V<sub>c</sub>$ 

 $P<sub>O</sub>$ 

## Vous êtes sur le point de demander votre inscription à une formation.

Pour rappel, Mon Compte Formation est la plateforme publique qui permet de mobiliser ses droits au titre du Compte personnel de formation.

#### Attention ! Je ne peux en aucun cas :

- · Utiliser les droits d'un tiers ou lui céder mes droits (un membre de ma famille par exemple)
- · Faire un usage non conforme de la Plateforme (déclaration frauduleuse, production de faux, entente illicite avec un organisme de formation...)
	- Mobiliser mes droits pour obtenir des contreparties matérielles (remboursement en argent liquide, équipement informatique...)

En cas d'utilisation frauduleuse de mes droits, je m'expose à des poursuites pénales.

En cliquant sur le bouton J'ai lu et j'accepte pour valider ma demande d'inscription, je m'engage à respecter les obligations légales des titulaires.

Pour plus d'informations, consultez nos CGU.

Un empêchement ou un imprévu ?

Consultez les modalités d'annulation d'une inscription à une formation.

**FERMER** 

J'AI LU ET J'ACCEPTE

 $\leftarrow$  RETOUR

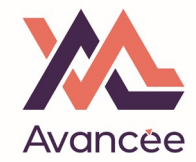

This screen confirms you have indeed sent us your application.

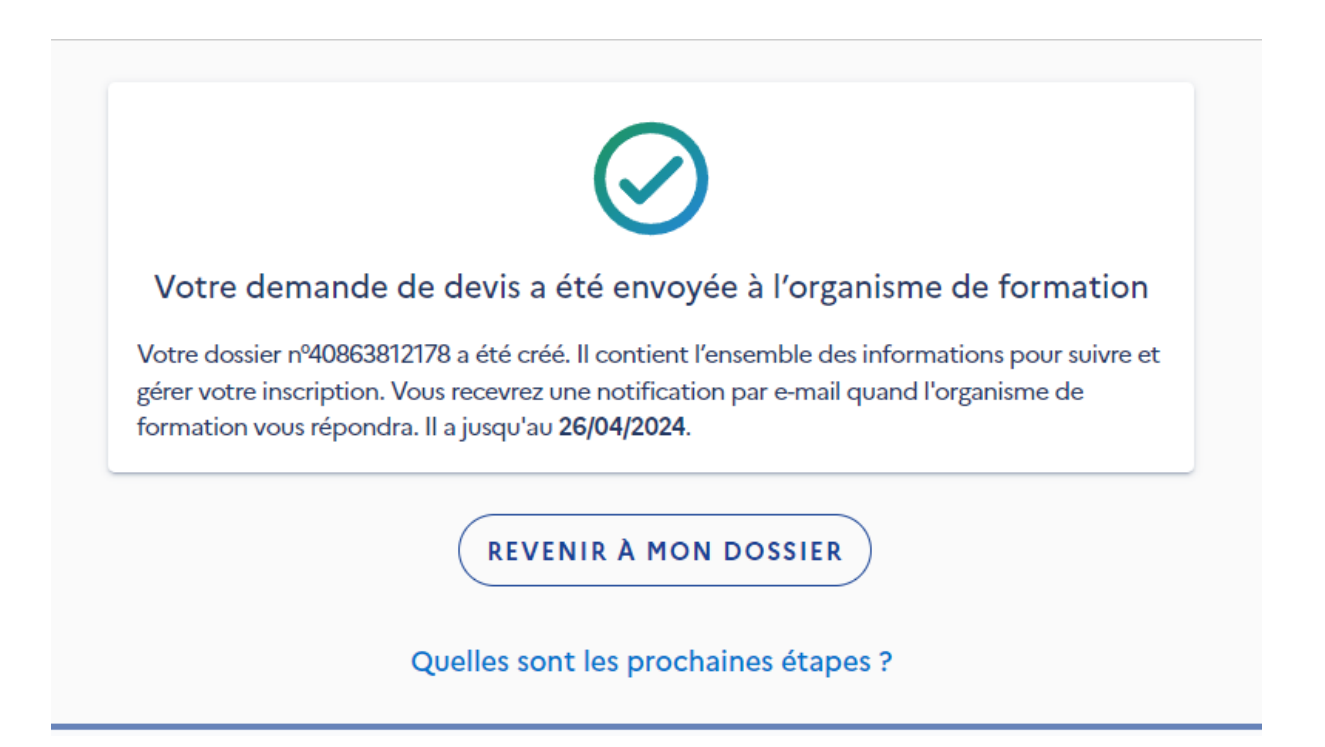

- $\triangleright$  Avancée/PDS Formation will then enter the dates and location agreed with you on our side of the platform and send you a course proposal.
- Finally, you will be notified of our proposal and will need to validate our offer one final time by logging into your CPF account again, clicking on "DOSSIERS", selecting the course and confirming.